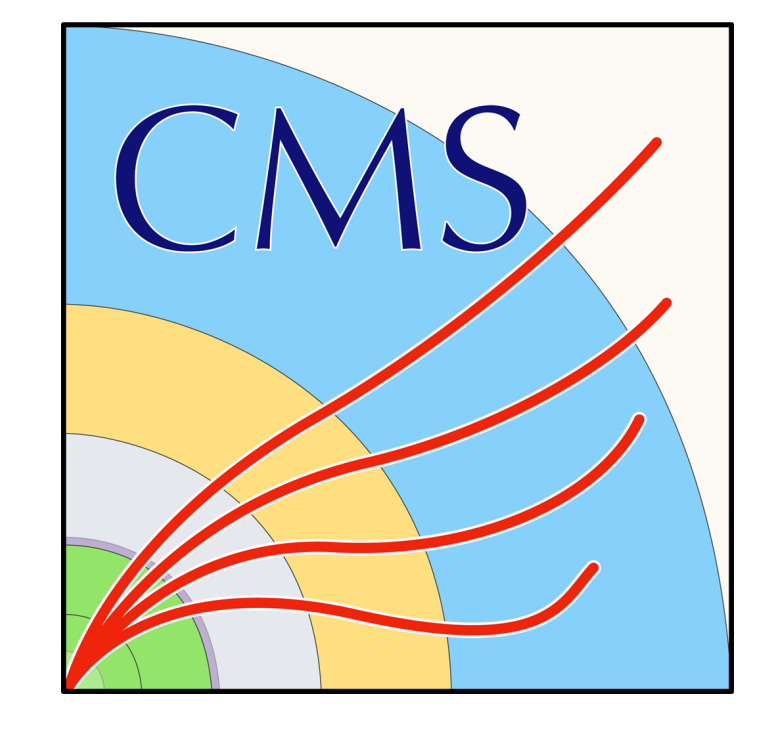

# **Secrets Management for CMSWEB**

Aroosha Pervaiz, Muhammad Imran, Valentin Y Kuznetsov, Panos Paparrigopoulos, Spyridon Trigazis, Andreas Pfeiffer. *CMS Offline & Computing, CMS, CERN, Switzerland.*

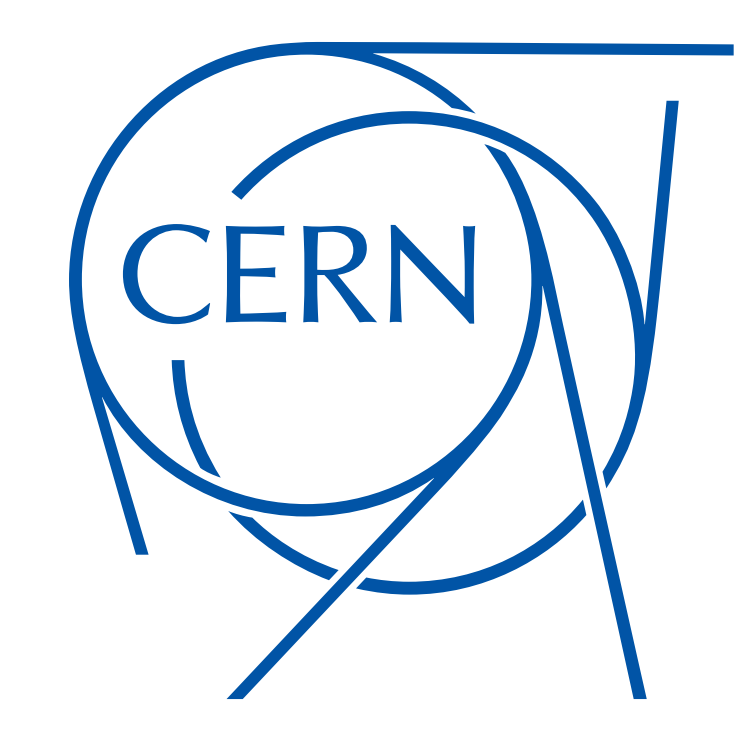

# **Cyber attacks are inevitable.**

- Secret Management enables us to:
	- **–** Centralize the management of our sensitive data, including certificates, database credentials, and API Keys.
	- **–** Protect the integrity of our system.
	- **–** Properly distribute secrets among the organization without compromising confidentiality.
- We explored different secret management strategies, such as:
	- **–** HashiCorp Vault

- Only the operators maintained all CMSWEB services and cluster secrets in a secure place.
	- **–** In case the responsible person is unreachable, we could be locked out from re-deploying our services.
		- \* The potential of this issue was highlighted by the recent incident at CERN IT when a few k8s clusters were deleted by the cleanup tool accidentally.
- **–** This incident prompted us to urgently improve our procedures for secrets management. Conclusion<br>
Conclusion and age.<br>
Conclusion and age.<br>
This incident promptal us to urgenly improve our proce-<br>
dures for series management.<br>
<br>
Final Substitute University.<br>
<br>
Final Substitute Substitute of the series with

Complex configuration Requires changes in Services manifest files<br>
Wultiple<br>
Separat<br>
Keys ca<br>
through<br>
Allows<br>
store the Integra<br>
Easy to<br>
Seripts<br>
Secret r

- **–** Github Credentials
- **–** SOPs with Age
- In this poster, we discuss the process by which we investigated these strategies and perform a feasibility analysis between them.
- We chose SOPS with age as a solution as it satisfies our requirements.

### **Motivation**

Network of the Control of State Credible State Credible State Credentials around the Credentials around the Credentials around the Credentials around the Credentials around the Credentials around the Credentials around the credentials around the organization

Multiple libraries with age being simplest

#### **Feasibility Analysis**

• Increasing the security robustness increases the complexity.

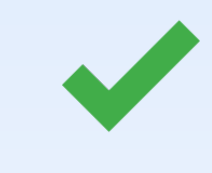

#### Extensive features

- CERN SSO integration
- Requirements
- Added dependency
- Secure authentication mechanism
- More focus on git credentials
- Authentication

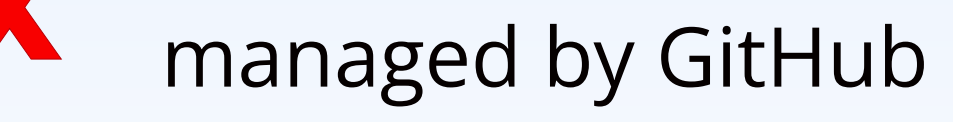

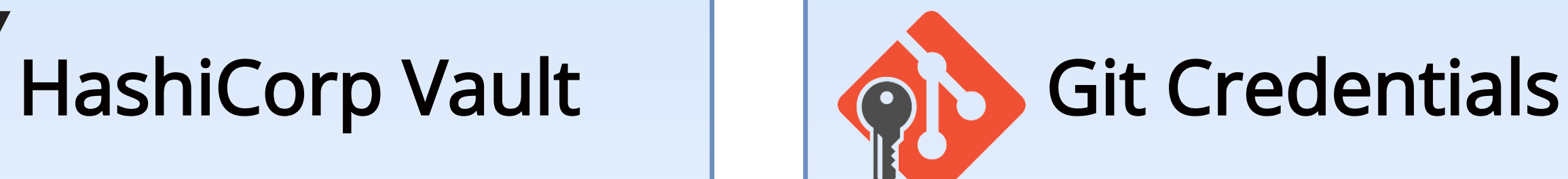

Figure 2: In order to deploy secrets, which are encrypted, we need to first deploy the *key secrets*. These keys are required to decrypt the original encrypted secret.

Separate key for each group

Keys can be distributed through OpenStack or Git

Mozilla SOPS/age

- Allows us to encrypt secrets and store them directly on git
- Integrated in Helm
- Easy to integrate with bash scripts

Does not allow for dynamic secret management

## **Illustration**

• We developed bash scripts to incorporate *SOPS* with *age* to encrypt and decrypt secrets.

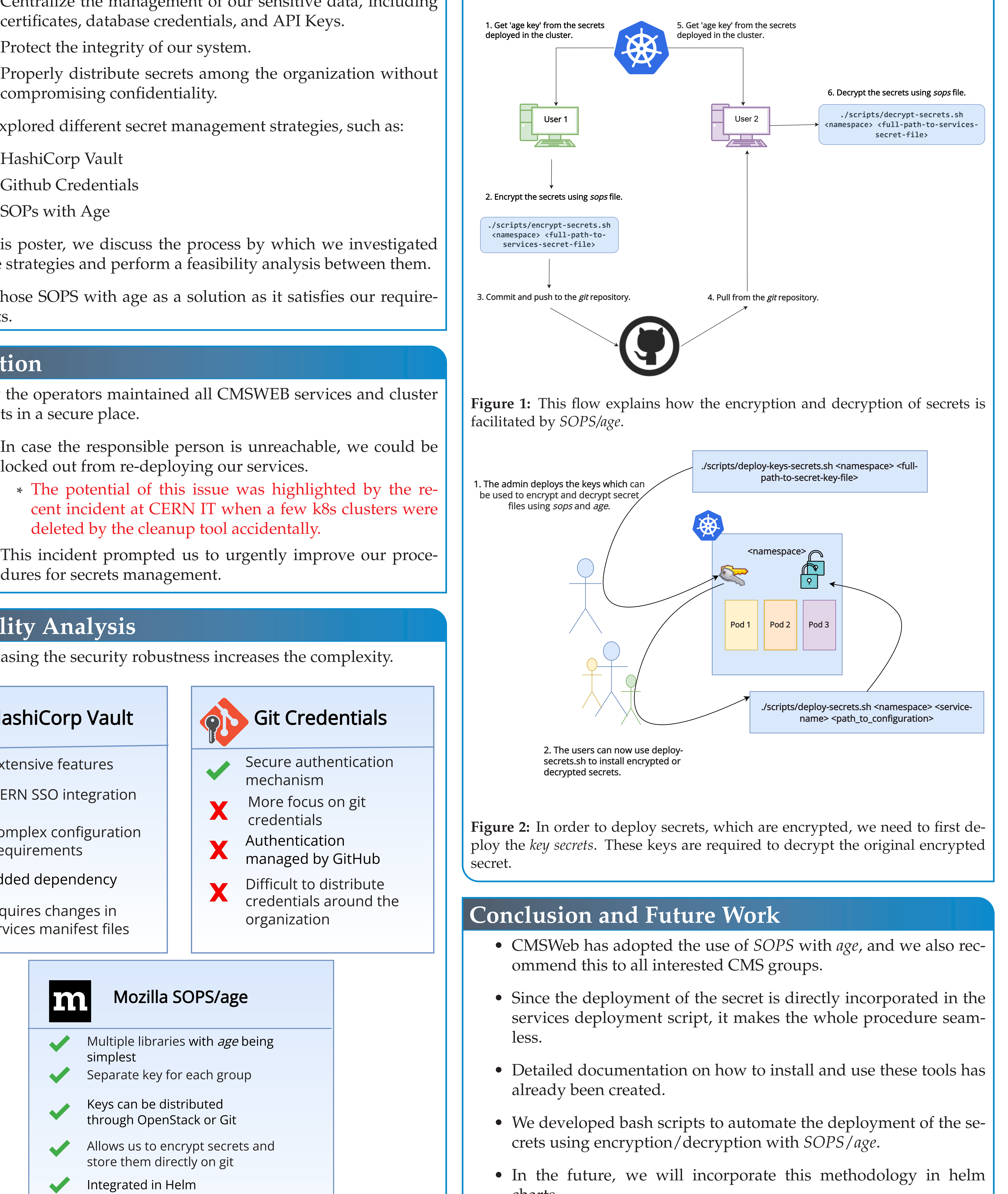

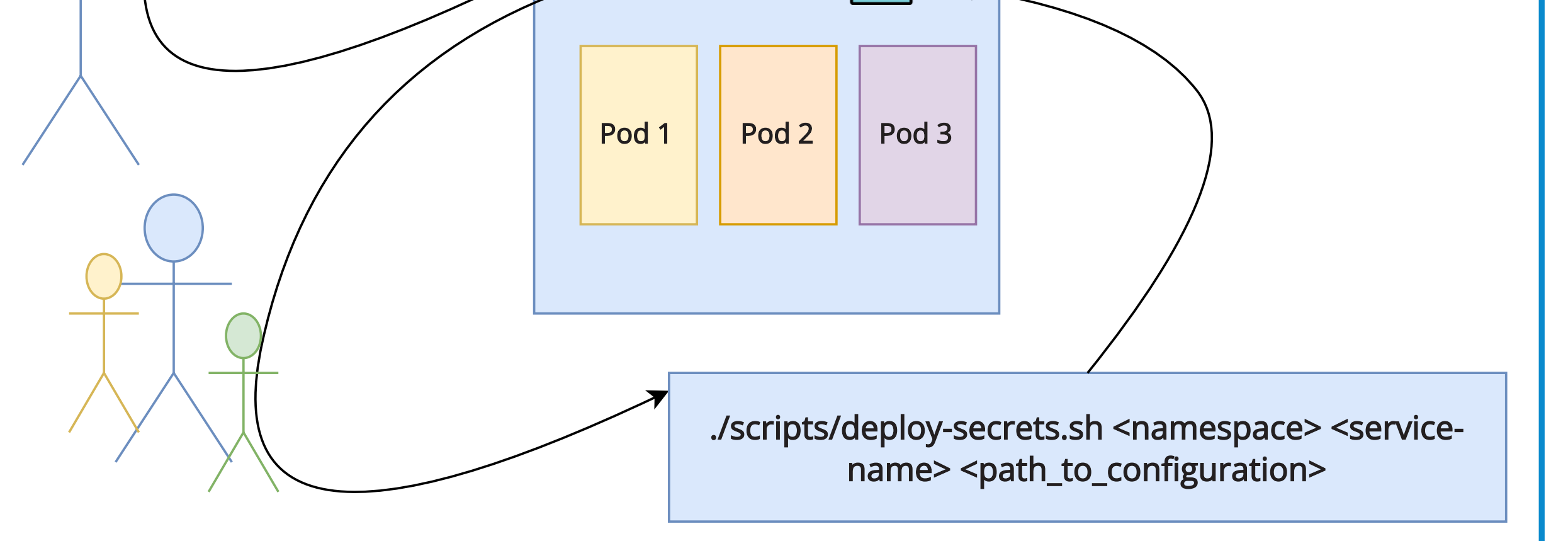

2. The users can now use deploysecrets.sh to install encrypted or decrypted secrets.

### **Conclusion and Future Work**

- CMSWeb has adopted the use of *SOPS* with *age*, and we also recommend this to all interested CMS groups.
- Since the deployment of the secret is directly incorporated in the

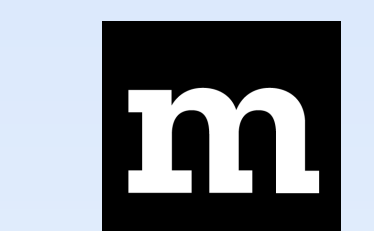

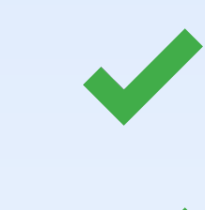

services deployment script, it makes the whole procedure seamless.

- Detailed documentation on how to install and use these tools has already been created.
- We developed bash scripts to automate the deployment of the secrets using encryption/decryption with *SOPS*/*age*.
- In the future, we will incorporate this methodology in helm charts.

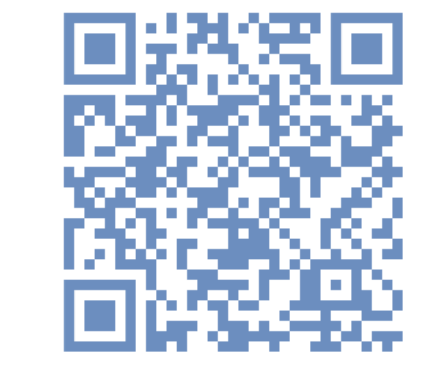